## TRANSFERS (BETWEEN INTAKES OF THE SAME PROGRAM)

#### WHAT IS A TRANSFER?

Students who start in a program and intake, take a break and then join again to the same program but another intake.

#### **GOAL:**

Validate the subjects that the student has already taken in the program and intake of origin to appear in the Transcript of the program and intake of destination.

# Step 1. Information

Program Management provides the information of the subjects to be validated, for example:

| PROGRAMA DESTINO                                 |          |                    | PROGRAMA ORIGINAL                                          |            |             |          |
|--------------------------------------------------|----------|--------------------|------------------------------------------------------------|------------|-------------|----------|
| ESTRUCTURA GOMBA Feb 21                          |          |                    | ASIGNATURAS CURSADAS POR EN GOMBA F1 20                    |            |             |          |
| FIRST TERM                                       |          |                    |                                                            |            |             |          |
| COURSE                                           | SESSIONS | Evaluation         | Asignatura                                                 | Créditos   | Nota alfa   | Nota Num |
| PREPROGRAM FINANCIAL ACCOUNTING & ANALYSIS       | 4        | NGS/NGU            | PRE PROGRAM FINANCIAL REPORTING AND ANALYSIS - GROUP A     | 0          | NGS         | -        |
| PREPROGRAM ECONOMIC ENVIRONMENT                  | 4        | NGS/NGU            | En la estructura de GOMBA Feb 20, hay 20 sesiones de EECA, | se puede c | onvalidar   |          |
| PREPROGRAM DATA ANALYTICS                        | 4        | NGS/NGU            | PRE PROGRAM QUANTITATIVE METHODS - GROUP A                 | 0          | NGS         | -        |
| ONLINE OPENING                                   | 1        | N/A                |                                                            |            |             |          |
| ASE METHOD                                       | 2        | N/A                | CASE METHOD                                                | 0          | NGS         | -        |
| ONLINE TOOLS WORKSHOP                            | 1        | N/A                | ONLINE TOOLS WORKSHOP                                      |            |             |          |
| TOTAL PREPROGRAM SESSIONS                        | 16       |                    |                                                            |            |             |          |
|                                                  |          |                    |                                                            |            |             |          |
| DPENING CEREMONY                                 | 1        | N/A                |                                                            |            |             |          |
| CAREERS & PROFESSIONAL DEVELOPMENT               | 5        | N/A                |                                                            |            |             |          |
| TEAMBUILDING I                                   | 3        | CUKVED IN 2NO      | TEAMBUILDING                                               | 0          | Honors      | 4        |
| COMMUNICATION FOR SUCCESS                        | 5        | CURVED             | COMMUNICATION FOR SUCCESS                                  | 0          | Honors      | 4        |
| BUILDING HIGH PERFOMANCE TEAMS                   | 3        | CURVED             | BUILDING HIGH PERFORMANCE TEAMS                            | 0          | Excellence  | 3,66     |
| SOCIAL ENTREPRENEURSHIP                          | 5        | CURVED             | SOCIAL ENTREPRENEURSHIP                                    | 0          | Pass        | 3        |
| WELLBEING                                        | 3        | CURVED             | LEADING THROUGH EMOTIONS                                   | 3          | Honors      | 4        |
| NDUSTRY SPECIALIZED CONFERENCES                  | 2        | N/A                |                                                            |            |             |          |
| TOTAL F2F SESSIONS                               | 27       |                    |                                                            |            |             |          |
|                                                  |          |                    |                                                            |            |             |          |
| FINANCIAL REPORTING AND ANALYSIS                 | 10       | CURVED             | FINANCIAL REPORTING AND ANALYSIS                           | 14         | Proficiency | 3,33     |
| ECONOMIC ENVIRONMENT & COUNTRY ECONOMIC ANALYSIS | 10       | CURVED             | ECONOMIC ENVIRONMENT & COUNTRY ECONOMIC ANALYSIS           | 20         | Proficiency | 3,33     |
|                                                  |          |                    |                                                            |            |             |          |
| MANAGEMENT ACCOUNTING                            | 10       | CURVED             | MANAGEMENT ACCOUNTING                                      | 10         | Pass        | 3        |
| LEADING PEOPLE & TEAMS                           | 10       | CURVED             | LEADING PEOPLE & TEAMS                                     | 10         | Proficiency | 3,33     |
|                                                  |          |                    |                                                            |            |             |          |
| MARKETING MANAGEMENT                             | 20       | CURVED             | MARKETING MANAGEMENT                                       | 20         | Honors      | 4        |
| TRATEGY                                          | 20       | CURVED             | STRATEGY                                                   | 20         | Proficiency | 3,33     |
| TOTAL ONLINE SESSIONS                            | 80       |                    |                                                            |            |             |          |
|                                                  |          |                    |                                                            |            |             |          |
| SECOND TERM                                      |          |                    |                                                            |            |             |          |
| COURSE                                           | SESSIONS | Evaluation         |                                                            |            |             |          |
| NEGOTIATION                                      | 5        | CURVED             | NEGOTIATION                                                | 5          | Honors      | 4        |
| FEAMBUILDING II                                  | 2        | CURVED             | TEAMBUILDING                                               | 2          | NGS         |          |
| CREATIVITY & IDEATION                            | 3        | CURVED             | CREATIVITY & IDEATION                                      | 3          | Honors      | 4        |
| NETWORKING I                                     | 2        | CURVED in 3rd Term | NETWORKING                                                 | 2          | NGS         |          |
| CHANGE MANAGEMENT                                | 4        | CURVED             | CHANGE MANAGEMENT                                          | 5          | Pass        | 3        |
| TRANSFORMATION WITH PURPOSE                      | 5        | CURVED             | Hizo Managing People in Digital Era con GOMBA Sept 21      | 5          | Excellence  | 3,66     |
| BUSINESS, GOVERNMENT & SUSTAINABILITY            | 5        | CURVED             | NON MARKET STRATEGY                                        | 10         | Proficiency | 3,33     |
| INDUSTRY SPECIALIZED CONFERENCES                 | 2        | N/A                |                                                            |            |             |          |

### Step 2: Grades checkout

The Transcript from the program of origin is exported from Atenea in order to confirm if the information sent by Program Management matches with the one in Atenea.

<u>To export the Transcript</u>: Atenea / IE / Student's file / Grades and Attendance / Program of origin / Resumen de Asignaturas / Export

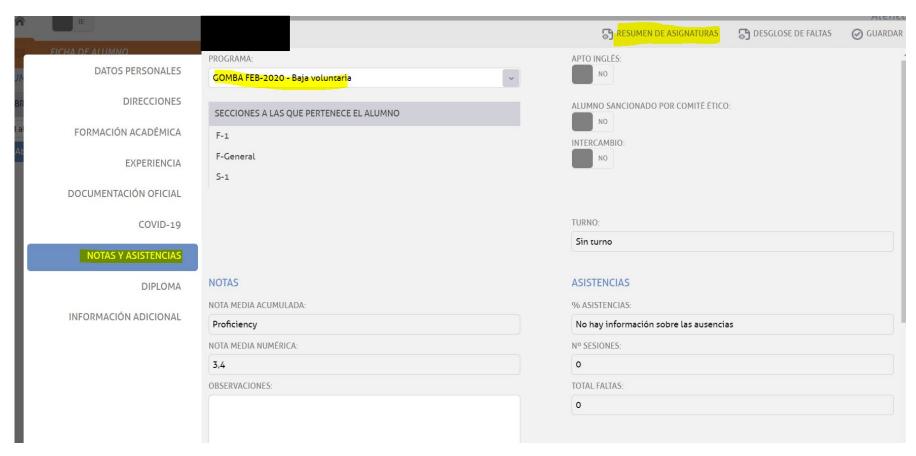

Master: GOMBA FEB-2020 Sección: F-1

| Asignatura                                       | Créditos | Nota alfa   | Nota Num |
|--------------------------------------------------|----------|-------------|----------|
| PRE PROGRAM FINANCIAL REPORTING AND ANALYSIS - G | 0        | NGS         | -        |
| PRE PROGRAM QUANTITATIVE METHODS - GROUP A       | 0        | NGS         | -        |
| BUILDING HIGH PERFORMANCE TEAMS                  | 0        | Excellence  | 3,66     |
| CASE METHOD                                      | 0        | NGS         | -        |
| COMMUNICATION FOR SUCCESS                        | 0        | Honors      | 4        |
| CORPORATE FINANCE                                | 20       | Excellence  | 3,66     |
| CREATIVITY & IDEATION                            | 0        | Honors      | 4        |
| DATA ANALYTICS FOR DECISION MAKING               | 10       | Proficiency | 3,33     |
| DIGITAL TRANSFORMATION                           | 20       | Pass        | 3        |
| ECONOMIC ENVIRONMENT & COUNTRY ECONOMIC ANA      | 20       | Proficiency | 3,33     |
| FINANCIAL REPORTING AND ANALYSIS                 | 14       | Proficiency | 3,33     |
| LEADER VISION                                    | 0        | Honors      | 4        |
| LEADING PEOPLE & TEAMS                           | 10       | Proficiency | 3,33     |
| LEADING THROUGH EMOTIONS                         | 0        | Honors      | 4        |
| MANAGEMENT ACCOUNTING                            | 10       | Pass        | 3        |
| MANAGING PEOPLE IN ORGANIZATIONS                 | 10       | Proficiency | 3,33     |
| MARKETING MANAGEMENT                             | 20       | Honors      | 4        |
| NEGOTIATION                                      | 0        | Honors      | 4        |
| NETWORKING                                       | 0        | NGS         | -        |
| NON MARKET STRATEGY                              | 10       | Proficiency | 3,33     |
| STRATEGY                                         | 20       | Proficiency | 3,33     |
| TEAMBUILDING                                     | 0        | Honors      | 4        |
| TEAMBUILDING II                                  | 0        | NGS         | -        |
| MANAGING PEOPLE IN DIGITAL ERA                   | 5        | Excellence  | 3,66     |

| PROGRAMA DESTINO                                 |          |                    | PROGRAMA ORIGINAL                                          |            |            |          |
|--------------------------------------------------|----------|--------------------|------------------------------------------------------------|------------|------------|----------|
| ESTRUCTURA GOMBA Feb 21                          |          |                    | ASIGNATURAS CURSADAS POR BA F1 20                          |            |            |          |
| FIRST TERM                                       |          |                    | ASIGNATORAS CONSADASTOR                                    |            |            |          |
| COURSE                                           | SESSIONS | Evaluation         | Asignatura                                                 | Créditos   | Nota alfa  | Nota Num |
| PREPROGRAM FINANCIAL ACCOUNTING & ANALYSIS       | 4        | NGS/NGU            | PRE PROGRAM FINANCIAL REPORTING AND ANALYSIS - GROUP A     | 0          | NGS        | -        |
| PREPROGRAM ECONOMIC ENVIRONMENT                  | 4        | NGS/NGU            | En la estructura de GOMBA Feb 20, hay 20 sesiones de EECA, | se puede c | onvalidar  |          |
| PREPROGRAM DATA ANALYTICS                        | 4        | NGS/NGU            | PRE PROGRAM QUANTITATIVE METHODS - GROUP A                 | 0          | NGS        | -        |
| ONLINE OPENING                                   | 1        | N/A                |                                                            |            |            |          |
| CASE METHOD                                      | 2        | N/A                | CASE METHOD                                                | 0          | NGS        | -        |
| ONLINE TOOLS WORKSHOP                            | 1        | N/A                | ONLINE TOOLS WORKSHOP                                      |            |            |          |
| TOTAL PREPROGRAM SESSIONS                        | 16       |                    |                                                            |            |            |          |
|                                                  |          |                    |                                                            |            |            |          |
| OPENING CEREMONY                                 | 1        | N/A                |                                                            |            |            |          |
| CAREERS & PROFESSIONAL DEVELOPMENT               | 5        | N/A                |                                                            |            |            |          |
| TEAMBUILDING I                                   | 3        | CURVED IN 2nd      | TEAMBUILDING                                               | 0          | Honors     | 4        |
| COMMUNICATION FOR SUCCESS                        | 5        | CURVED             | COMMUNICATION FOR SUCCESS                                  | 0          | Honors     | 4        |
| BUILDING HIGH PERFOMANCE TEAMS                   | 3        | CURVED             | BUILDING HIGH PERFORMANCE TEAMS                            | 0          | Excellence | 3,66     |
| SOCIAL ENTREPRENEURSHIP                          | 5        | CURVED             | SOCIAL ENTREPRENEURSHIP                                    | 0          | Pass       | 3        |
| WELLBEING                                        | 3        | CURVED             | LEADING THROUGH EMOTIONS                                   | 3          | Honors     | 4        |
| INDUSTRY SPECIALIZED CONFERENCES                 | 2        | N/A                |                                                            |            |            |          |
| TOTAL F2F SESSIONS                               | 27       |                    |                                                            |            |            |          |
|                                                  |          |                    |                                                            |            |            |          |
| FINANCIAL REPORTING AND ANALYSIS                 | 10       | CURVED             | FINANCIAL REPORTING AND ANALYSIS                           | 14         | Proficienc | 3,33     |
| ECONOMIC ENVIRONMENT & COUNTRY ECONOMIC ANALYSIS | 10       | CURVED             | ECONOMIC ENVIRONMENT & COUNTRY ECONOMIC ANALYSIS           | 20         | Proficienc | 3,33     |
|                                                  |          |                    |                                                            |            |            |          |
| MANAGEMENT ACCOUNTING                            | 10       | CURVED             | MANAGEMENT ACCOUNTING                                      | 10         | Pass       | 3        |
| LEADING PEOPLE & TEAMS                           | 10       | CURVED             | LEADING PEOPLE & TEAMS                                     | 10         | Proficienc | 3,33     |
|                                                  |          |                    |                                                            |            |            |          |
| MARKETING MANAGEMENT                             | 20       | CURVED             | MARKETING MANAGEMENT                                       | 20         | Honors     | 4        |
| STRATEGY                                         | 20       | CURVED             | STRATEGY                                                   | 20         | Proficienc | 3,33     |
| TOTAL ONLINE SESSIONS                            | 80       |                    |                                                            |            |            |          |
| CECCULO YEAR                                     |          |                    |                                                            |            |            |          |
| SECOND TERM COURSE                               | crecione |                    |                                                            |            |            |          |
|                                                  | SESSIONS | Evaluation         | NECOTIATION                                                | 5          | Heners     | 4        |
| NEGOTIATION                                      | 5        | CURVED             | NEGOTIATION<br>TEAMBUILDING                                | 2          | Honors     | 4        |
| FEAMBUILDING II                                  | 2        | CURVED             | CREATIVITY & IDEATION                                      |            | NGS        |          |
| CREATIVITY & IDEATION                            | 3        | CURVED             |                                                            | 3          | Honors     | 4        |
| NETWORKING I                                     | 2        | CURVED in 3rd Term | NETWORKING                                                 | 2          | NGS        |          |
| CHANGE MANAGEMENT                                | 4        | CURVED             | CHANGE MANAGEMENT                                          | 5          | Pass       | 3 000    |
| TRANSFORMATION WITH PURPOSE                      | 5        | CURVED             | Hizo Managing People in Digital Era con GOMBA Sept 21      |            | Excellence |          |
| BUSINESS, GOVERNMENT & SUSTAINABILITY            | 5        | CURVED             | NON MARKET STRATEGY                                        | 10         | Proficienc | 3,33     |
| INDUSTRY SPECIALIZED CONFERENCES                 | 2        | N/A                |                                                            |            |            |          |

### Step 3: Enrollment

Check if the student, in the destination program, is enrolled in the subjects that were taken in the program of origin and whose grades must be validated.

<u>How to check it</u>: Sections and groups / program / section / double click on the student's name:

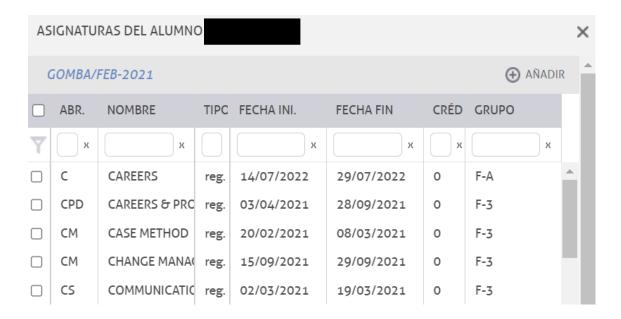

# Step 4: If the student is not enrolled in the destination program courses

Sections and groups / destination program / section / click on student's name / Add

| AS | IGNATU                    | RAS DEL ALUMNO  | ) '  |            |            |      |       |          | ×        |
|----|---------------------------|-----------------|------|------------|------------|------|-------|----------|----------|
| (  | GOMBA/FEB-2021   • AÑADÍR |                 |      |            |            |      |       |          |          |
|    | ABR.                      | NOMBRE          | TIPC | FECHA INI. | FECHA FIN  | CRÉD | GRUPO |          |          |
| Y  | х                         | х               |      | х          | х          | х    |       | х        |          |
|    | BGS                       | BUSINESS, GOVE  | reg. | 13/09/2021 | 02/10/2021 | 0    | F-3   |          |          |
|    | С                         | CAREERS         | reg. | 14/07/2022 | 29/07/2022 | 0    | F-A   |          |          |
|    | CPD                       | CAREERS & PRO   | reg. | 03/04/2021 | 28/09/2021 | 0    | F-3   |          |          |
|    | CM                        | CASE METHOD     | reg. | 20/02/2021 | 08/03/2021 | 0    | F-3   |          |          |
|    | CM                        | CHANGE MANAC    | reg. | 15/09/2021 | 29/09/2021 | 0    | F-3   |          |          |
|    | CS                        | COMMUNICATIO    | reg. | 02/03/2021 | 19/03/2021 | 0    | F-3   |          |          |
|    | CE                        | CORPORATE EN    | reg. | 05/02/2022 | 21/03/2022 | 10   | F-3   |          |          |
|    | CF                        | CORPORATE FIN   | reg. | 25/09/2021 | 13/12/2021 | 20   | F-3   |          |          |
|    | CVO                       | CREATING VALU   | reg. | 04/12/2021 | 21/03/2022 | 20   | F-3   |          |          |
|    | CI                        | CREATIVITY & IC | reg. | 04/09/2021 | 18/09/2021 | 0    | F-3   |          |          |
|    | EEA                       | ECONOMIC ENV    | reg. | 13/03/2021 | 03/05/2021 | 10   | F-3   |          |          |
|    | EVC                       | ENTREPRENEUR    | reg. | 11/04/2022 | 27/06/2022 | 0    | F-3   |          |          |
| 4  | FF                        | ΓΙΝΔΙ ΕΧΔΜ      | rec  | 10/07/2022 | 10/07/2022 | 25   | F_7   | <b>+</b> | <b>*</b> |

#### Destination intake / click on the course / Enroll

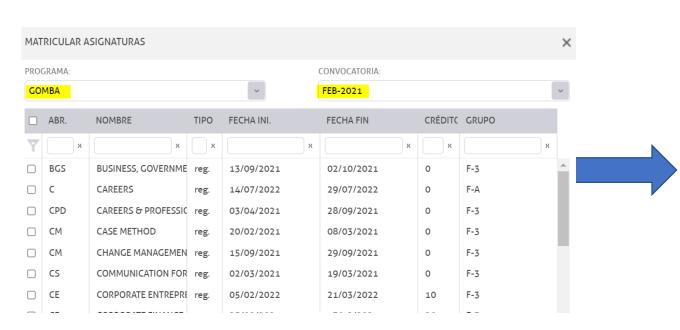

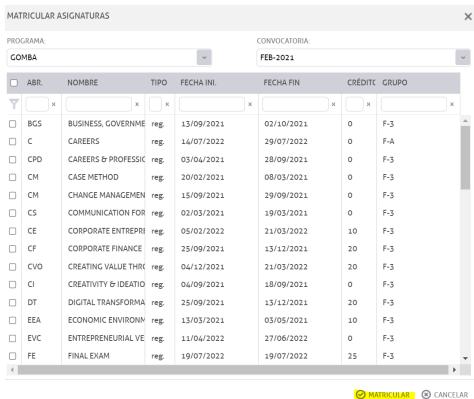

#### Step 5: validation of courses and grades

The courses and grades taken in the program of origin have to be validated in the destination program.

<u>Procedure</u>: Sections and Groups / destination program / section / double click on student's name / click on the course / Validate / Program of origin / course / Accept.

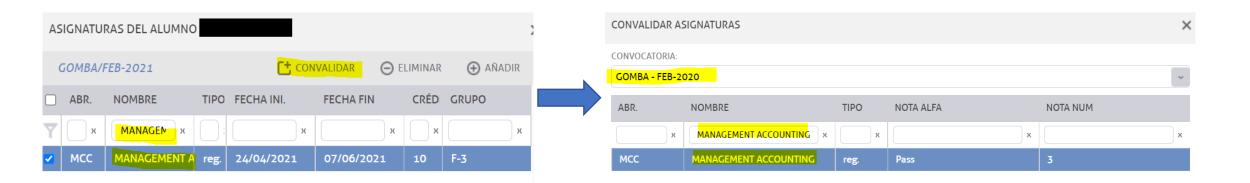